# Daten Steward®

## **Fallbeispiel: Migration und Normierung von Materialstammdaten**

#### **Die Herausforderung**

Der Kunde, die Unternehmensgruppe Bitzer [\(www.bitzer.de\)](http://www.bitzer.de/) ist weltweit größter unabhängiger Hersteller und Anbieter von Komponenten und Dienstleistungen für Kältetechnik, Klimatisierung, Prozesskühlung und Transport.

Im Jahr 2021 mussten im Rahmen einer Systemumstellung zirka 21.000 Materialstämme und zirka 5.000 Dokumente in das zentrale SAP ERP-System migriert werden. Die Benennungen mussten auf Basis der vorhandenen Nomenklatur in Deutsch und Englisch aufbereitet werden. Zusätzlich mussten die Materialstämme der bestehenden Klassifizierung zugeordnet werden.

Im zweiten Schritt war es erforderlich 5.000 Dokumente (wie Datenblätter) in SAP zu importieren und mit dem entsprechenden Materialstamm zu verknüpfen.

### **Die Lösung**

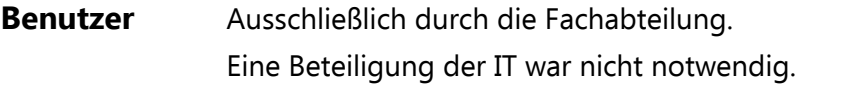

**Prozess** Ohne spezielle Migrations- oder Hilfsprogramme wurden die Datensätze in Excel importiert und bearbeitet. Dabei konnten Datengruppen zusammengezogen und Materialbezeichnungen auch hinsichtlich einheitlicher Schreibweise und weiterer Datenqualitätskriterien normiert werden.

Mit Hilfe des Process Runner (Excel Add-In) wurden die Daten direkt nach SAP übertragen. Bei der Verbuchung der Daten in SAP findet automatisch eine Prüfung statt, sodass nur erstklassige Daten nach SAP migriert werden. Ebenso wurden mit Hilfe des Process Runner die Dokumente hochgeladen und ein Link in den entsprechenden Materialstämmen eingetragen.

**Daten** Standard Software Excel und Process Runner.

**System** Standard PC mit SAP GUI und SAP im Hintergrund auf einem Server.

#### **Das Ergebnis**

Durch den Prozess konnte eine Zeitersparnis von 4 Minuten pro Materialstamm realisiert werden (alternativ zur manuellen Dateneingabe in SAP). Dies führte zu einer Gesamtzeitersparnis von 1.400 Stunden bzw.175 Tagen!

Hinzu kommt, dass durch den Prozess alle Daten zunächst in Excel aufbereitet werden konnten. Dies führte zu einer hervorragenden Datenqualität und nahezu 0 Datenfehlern.